## **TALLER**

## **PRESENTACIONES EN POWER POINT PARA PRINCIPIANTES**

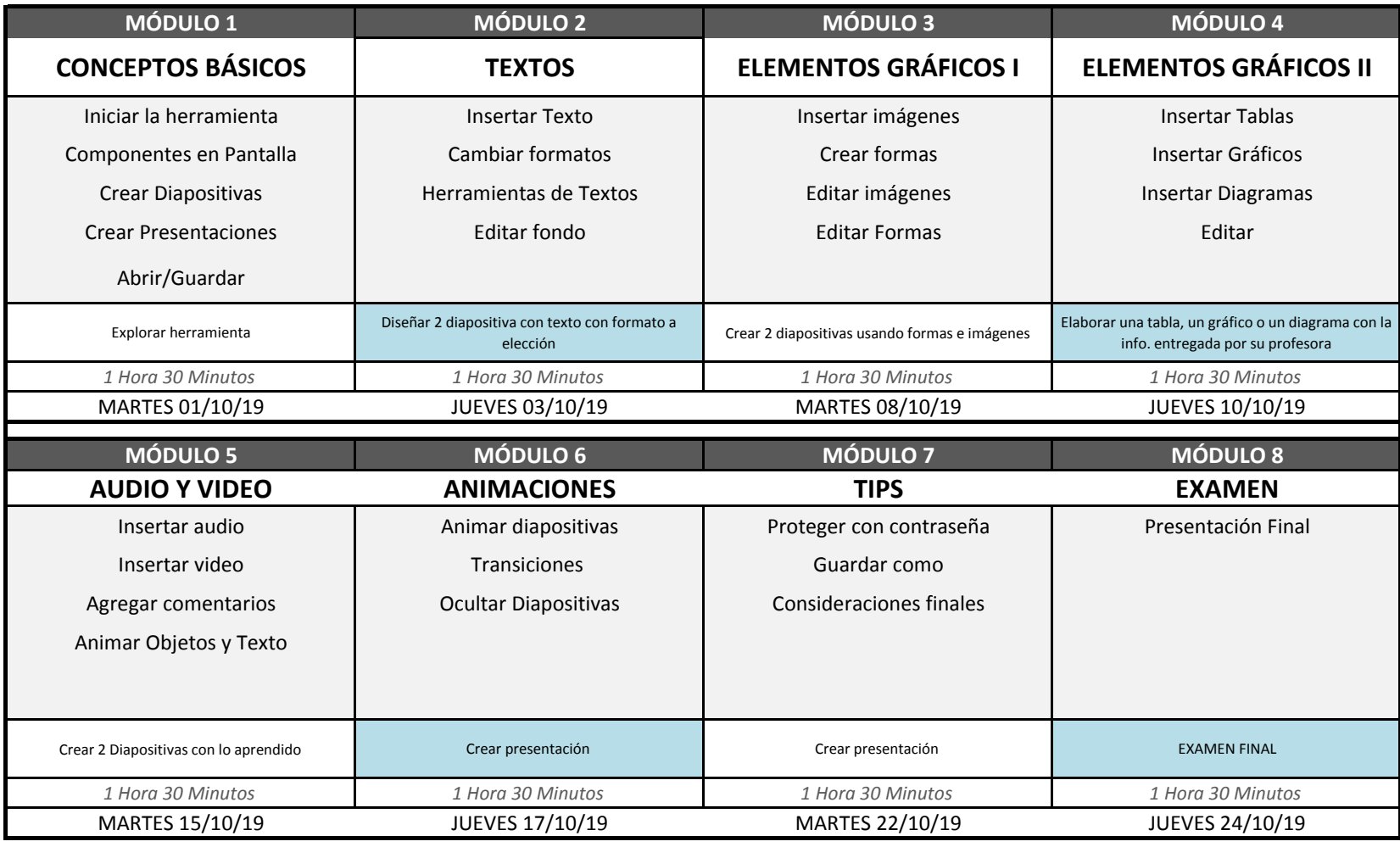

"Usos del programa, Utilidad de las presentaciones, Insertar y editar Texto, Insertar y editar Imágenes, Editar Fondo, Guardar, Animaciones, Transiciones, Notas del Orador, Presentaciones en Línea, Guardar en otros formatos, Insertar gráficos, editarlos, Insertar Dibujos, editarlos, Insertar Audio, Insertar Video

ACTIVIDAD QUE SERÁ CALIFICADA